**from** pathlib **import** Path In [1]: **import** xarray **as** xr **import** rasterio **import** rioxarray **from** pyproj **import** Proj, CRS **import** numpy **as** np

## Setup for testing

```
#set the global keep_attrs to True, to avoid losing longitude attributes during computation
In [2]: xr.set_options(keep_attrs=True)
```
Out [2]: <xarray.core.options.set\_options at 0x142df3500>

```
#open an indicator file for testing
In [3]: fp = Path('/Users/joshpaul/Desktop/SNAP/CMIP6/rx1day_CESM2-WACCM_ssp126_indicator.nc')
        ds = xr.open_dataset(fp)
```

```
#make a copy of the encoding (this is not persisted thru computation)
In [4]:lon_enc = ds['lon'].encoding
        #subtract from 0-360 lon coords to get -180 to 180 lon coords, and reapply encoding
        ds['lon'] = ds['lon'] - 180
        ds['lon'].encoding = lon_enc
        #sort and verify
        ds = ds.sortby(ds.lon, ascending=True)
        ds
```
#### Out [4]: xarray.Dataset

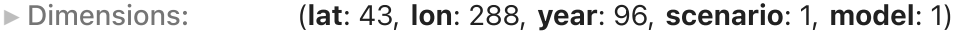

▼ Coordinates:

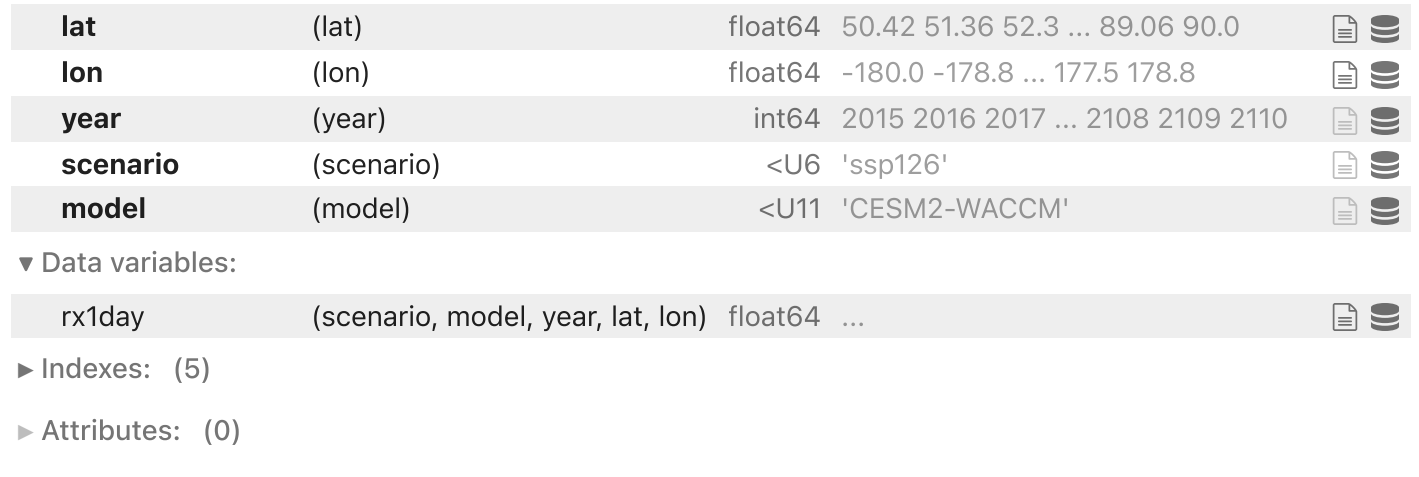

### *#make a copy for testing against rioxarray* In [5]: ds\_ **=** ds**.**copy()

# Manual population of encodings / attributes for CF-compliant CRS

```
#get CF-compliant crs attribute dict
In [6]:cf_crs = CRS.from_epsg(4326).to_cf()
       cf_crs
```
<code>Out[6]: {'crs\_wkt': 'GEOGCRS["WGS 84",ENSEMBLE["World Geodetic System 1984 ensemble",MEMBER["World Geodetic System</code> 1984 (Transit)"],MEMBER["World Geodetic System 1984 (G730)"],MEMBER["World Geodetic System 1984 (G873)"],M EMBER["World Geodetic System 1984 (G1150)"],MEMBER["World Geodetic System 1984 (G1674)"],MEMBER["World Geo detic System 1984 (G1762)"],MEMBER["World Geodetic System 1984 (G2139)"],ELLIPSOID["WGS 84",6378137,298.25 7223563,LENGTHUNIT["metre",1]],ENSEMBLEACCURACY[2.0]],PRIMEM["Greenwich",0,ANGLEUNIT["degree",0.0174532925 199433]],CS[ellipsoidal,2],AXIS["geodetic latitude (Lat)",north,ORDER[1],ANGLEUNIT["degree",0.017453292519 9433]],AXIS["geodetic longitude (Lon)",east,ORDER[2],ANGLEUNIT["degree",0.0174532925199433]],USAGE[SCOPE ["Horizontal component of 3D system."],AREA["World."],BBOX[-90,-180,90,180]],ID["EPSG",4326]]', 'semi\_major\_axis': 6378137.0, 'semi\_minor\_axis': 6356752.314245179, 'inverse\_flattening': 298.257223563, 'reference\_ellipsoid\_name': 'WGS 84', 'longitude of prime meridian': 0.0, 'prime meridian name': 'Greenwich', 'geographic\_crs\_name': 'WGS 84', 'horizontal datum name': 'World Geodetic System 1984 ensemble',

```
'grid mapping name': 'latitude longitude'}
```

```
#create a spatial_ref coordinate, which is an empty array but has the CF-compliant crs attribute dict
In [7]: ds = ds.assign coords({
            "spatial_ref": ([],np.array(0), cf_crs)
         })
       #add a second attribute "spatial_ref" identical to "crs_wkt" (to match rioxarray output)
       ds["spatial_ref"].attrs["spatial_ref"] = cf_crs['crs_wkt']
```
*#verify* In [8]:ds

#### Out<sup>[8]:</sup> xarray.Dataset

```
► Dimensions: (lat: 43, lon: 288, year: 96, scenario: 1, model: 1)
```
▼ Coordinates:

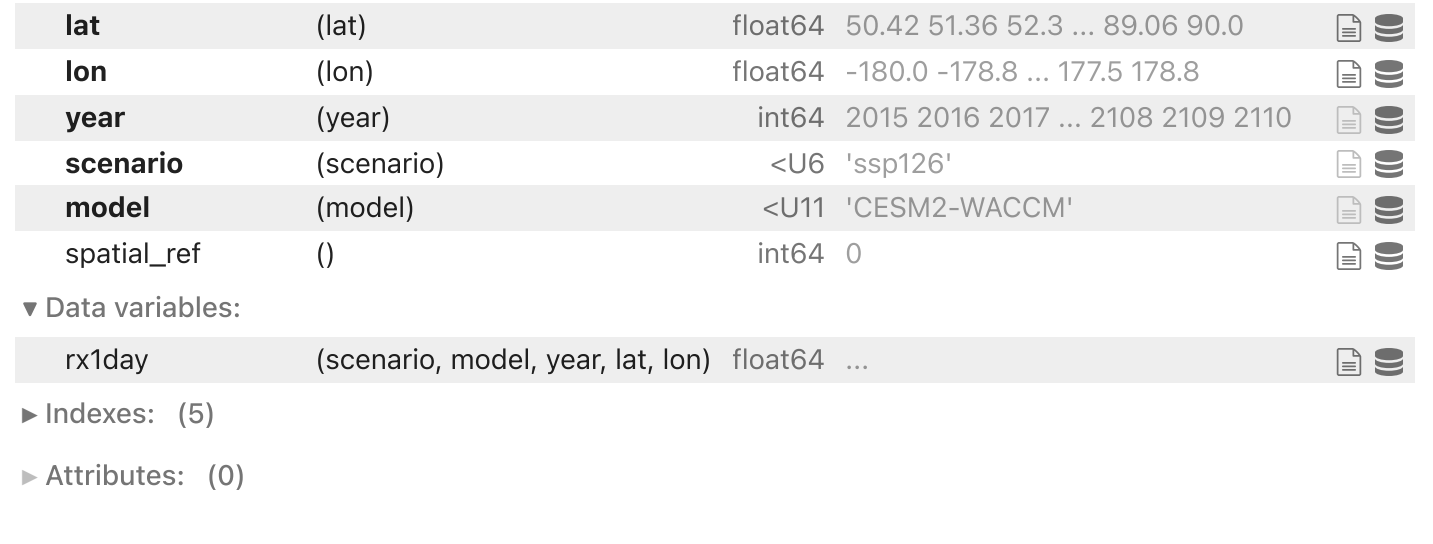

- *#manually add attributes / encodings to the data variable* In [9]: ds["rx1day"]**.**encoding["grid\_mapping"] **=** "spatial\_ref" *#ds["rx1day"].encoding["coordinates"] = "spatial\_ref lon lat"*
- *#verify encodings (especially dtypes) are there* In [10]:**for** c **in** list(ds**.**coords): print(ds[c]**.**encoding)

print(ds**.**rx1day**.**encoding)

```
{'dtype': dtype('float64'), 'zlib': True, 'szip': False, 'zstd': False, 'bzip2': False, 'blosc': False, 'sh
uffle': True, 'complevel': 2, 'fletcher32': False, 'contiguous': False, 'chunksizes': (43,), 'preferred_chu
nks': {'lat': 43}, 'source': '/Users/joshpaul/Desktop/SNAP/CMIP6/rx1day CESM2-WACCM_ssp126_indicator.nc',
'original shape': (43,), ' FillValue': nan}
{'dtype': dtype('float64'), 'zlib': True, 'szip': False, 'zstd': False, 'bzip2': False, 'blosc': False, 'sh
uffle': True, 'complevel': 2, 'fletcher32': False, 'contiguous': False, 'chunksizes': (288,), 'preferred_ch
unks': {'lon': 288}, 'source': '/Users/joshpaul/Desktop/SNAP/CMIP6/rx1day CESM2-WACCM ssp126 indicator.nc',
'original shape': (288,), ' FillValue': nan}
{'dtype': dtype('int64'), 'zlib': False, 'szip': False, 'zstd': False, 'bzip2': False, 'blosc': False, 'shu
ffle': False, 'complevel': 0, 'fletcher32': False, 'contiguous': True, 'chunksizes': None, 'source': '/User
s/joshpaul/Desktop/SNAP/CMIP6/rx1day CESM2-WACCM ssp126 indicator.nc', 'original shape': (96,)}
{'dtype': dtype('<U6')}
{'dtype': dtype('<U11')}
{}
{'dtype': dtype('float64'), 'zlib': False, 'szip': False, 'zstd': False, 'bzip2': False, 'blosc': False, 's
huffle': False, 'complevel': 0, 'fletcher32': False, 'contiguous': True, 'chunksizes': None, 'source': '/Us
ers/joshpaul/Desktop/SNAP/CMIP6/rx1day CESM2-WACCM ssp126 indicator.nc', 'original shape': (1, 1, 96, 43, 2
88), ' FillValue': nan, 'grid mapping': 'spatial ref'}
```
*#verify* In [11]:

print(ds**.**rio**.**crs) ds

EPSG:4326

#### 0ut [11]: xarray.Dataset

► Dimensions: (lat: 43, lon: 288, year: 96, scenario: 1, model: 1)

▼ Coordinates:

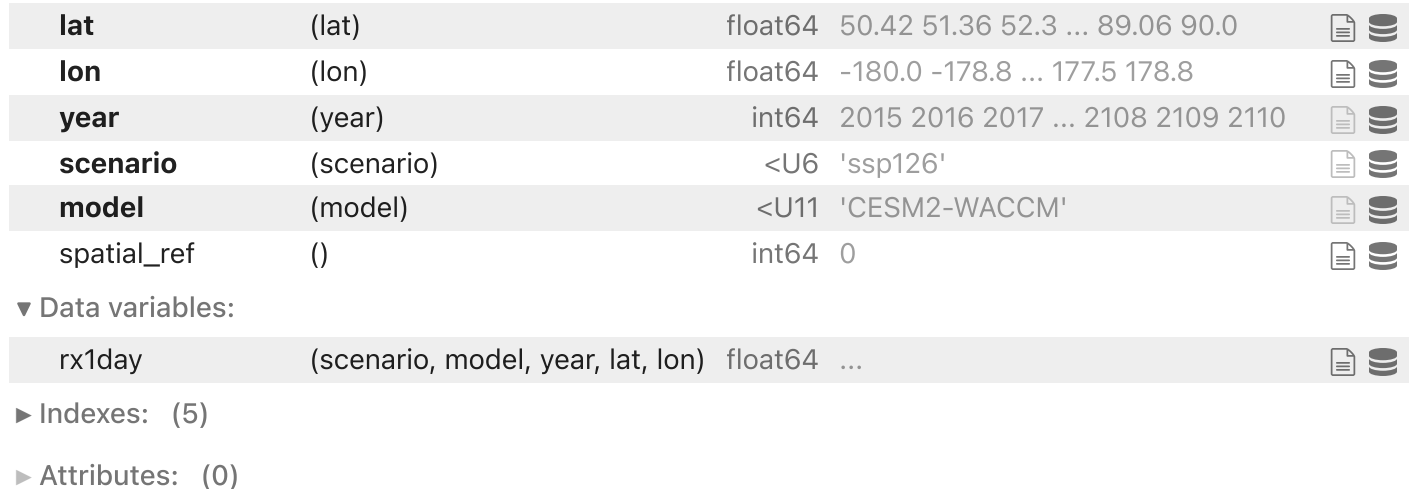

*#save output for testing in QGIS / ArcPro* In [12]: ds**.**to\_netcdf('/Users/joshpaul/Desktop/SNAP/CMIP6/test\_in\_GIS/test\_manual.nc')

Rioxarray population of encodings / attributes for CF-compliant CRS

*#write the basic coordinate system "in a CF compliant manner" (https://corteva.github.io/rioxarray/stable/r* In [13]: ds\_**.**rio**.**write\_crs("epsg:4326", inplace**=True**) *#verify* ds\_**.**rio**.**crs

 $Out[13]$ :  $CRS$ .from\_epsg(4326)

**for** c **in** list(ds\_**.**coords): In [14]: print(ds\_[c]**.**encoding) print(ds\_**.**rx1day**.**encoding)

{'dtype': dtype('float64'), 'zlib': True, 'szip': False, 'zstd': False, 'bzip2': False, 'blosc': False, 'sh uffle': True, 'complevel': 2, 'fletcher32': False, 'contiguous': False, 'chunksizes': (43,), 'preferred\_chu nks': {'lat': 43}, 'source': '/Users/joshpaul/Desktop/SNAP/CMIP6/rx1day CESM2-WACCM ssp126 indicator.nc', 'original shape': (43,), ' FillValue': nan} {'dtype': dtype('float64'), 'zlib': True, 'szip': False, 'zstd': False, 'bzip2': False, 'blosc': False, 'sh uffle': True, 'complevel': 2, 'fletcher32': False, 'contiguous': False, 'chunksizes': (288,), 'preferred\_ch unks': {'lon': 288}, 'source': '/Users/joshpaul/Desktop/SNAP/CMIP6/rx1day CESM2-WACCM ssp126 indicator.nc', 'original shape': (288,), ' FillValue': nan} {'dtype': dtype('int64'), 'zlib': False, 'szip': False, 'zstd': False, 'bzip2': False, 'blosc': False, 'shu ffle': False, 'complevel': 0, 'fletcher32': False, 'contiguous': True, 'chunksizes': None, 'source': '/User s/joshpaul/Desktop/SNAP/CMIP6/rx1day CESM2-WACCM ssp126 indicator.nc', 'original shape': (96,)} {'dtype': dtype('<U6')} {'dtype': dtype('<U11')} {} {'dtype': dtype('float64'), 'zlib': False, 'szip': False, 'zstd': False, 'bzip2': False, 'blosc': False, 's huffle': False, 'complevel': 0, 'fletcher32': False, 'contiguous': True, 'chunksizes': None, 'source': '/Us ers/joshpaul/Desktop/SNAP/CMIP6/rx1day CESM2-WACCM ssp126 indicator.nc', 'original shape': (1, 1, 96, 43, 2 88), ' FillValue': nan, 'grid mapping': 'spatial ref'}

*#save output for testing in QGIS / ArcPro* In [15]: ds .to netcdf('/Users/joshpaul/Desktop/SNAP/CMIP6/test in GIS/test rio.nc')

## Final comparison of attributes

In  $[16]$ :  $ds$ 

#### Out [16]: xarray.Dataset

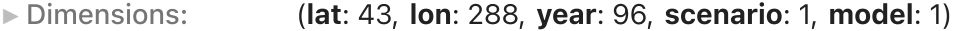

▼ Coordinates:

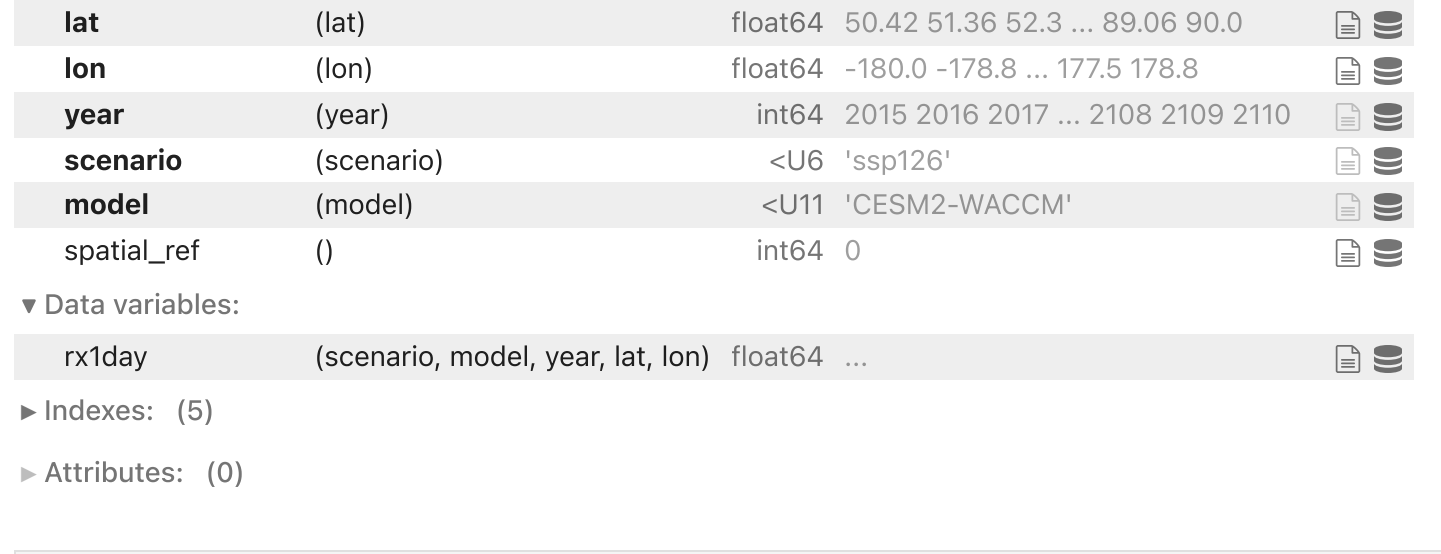

In  $[17]$ :  $ds$ 

#### 0ut [17]: xarray.Dataset

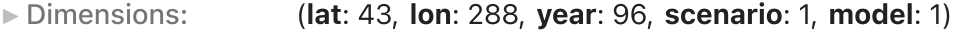

▼ Coordinates:

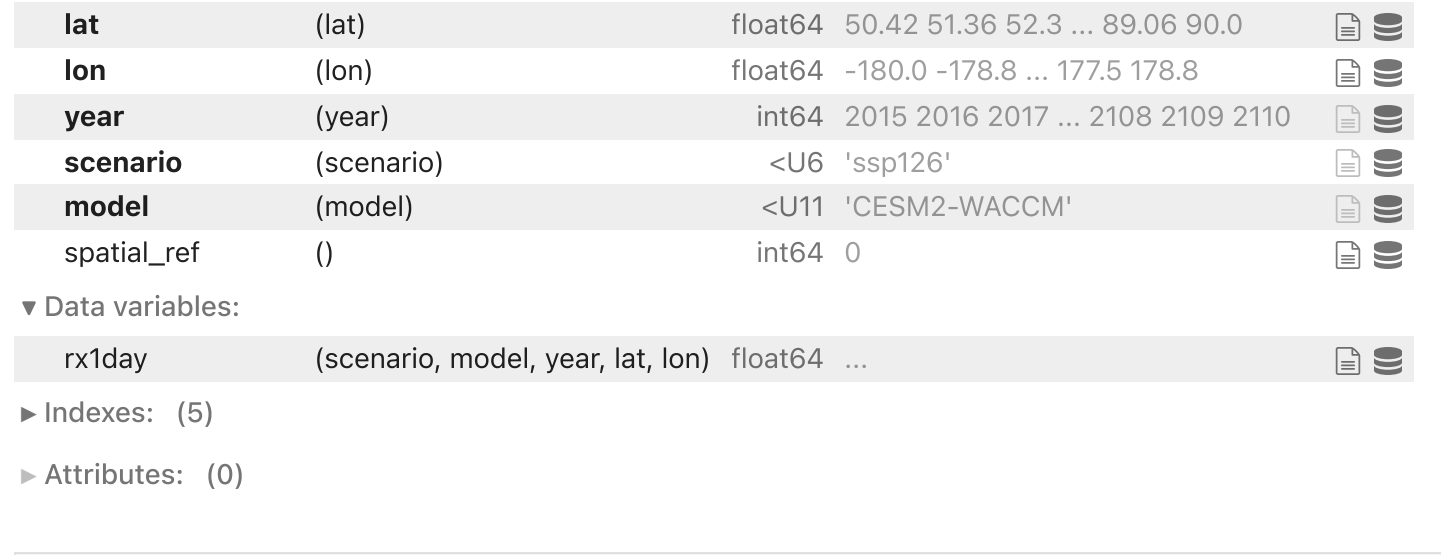

In [ ]: